## Inlämningsuppgift via Drive

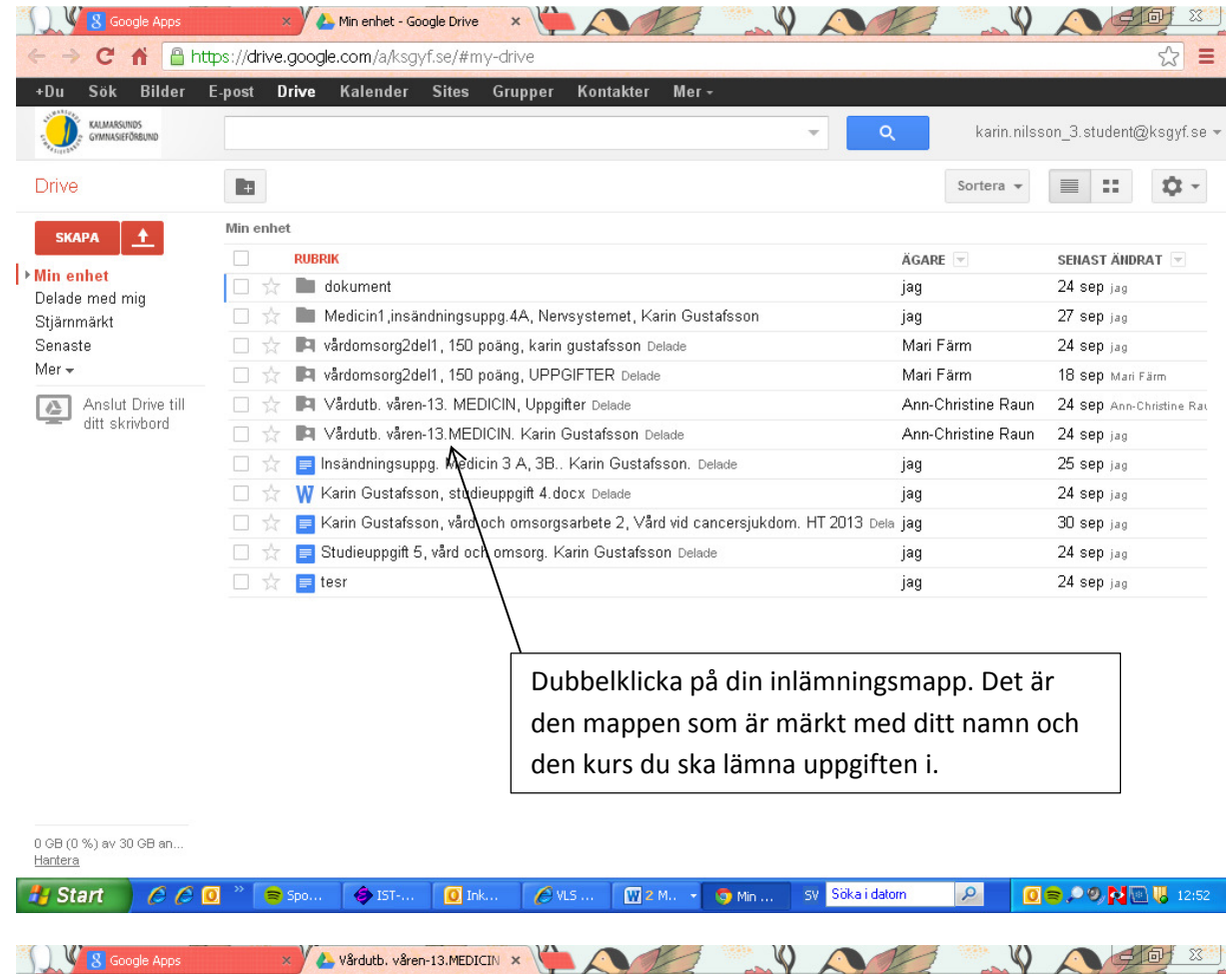

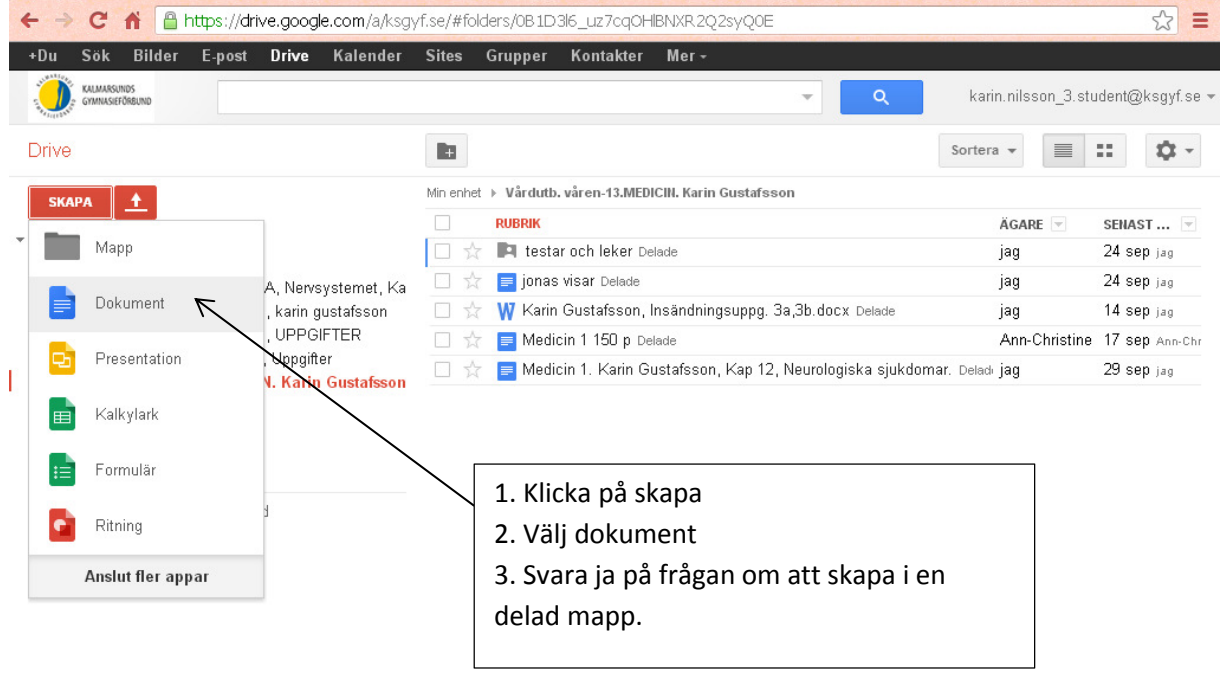

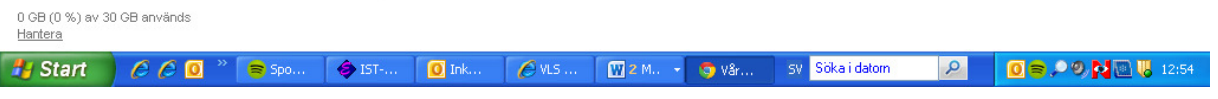

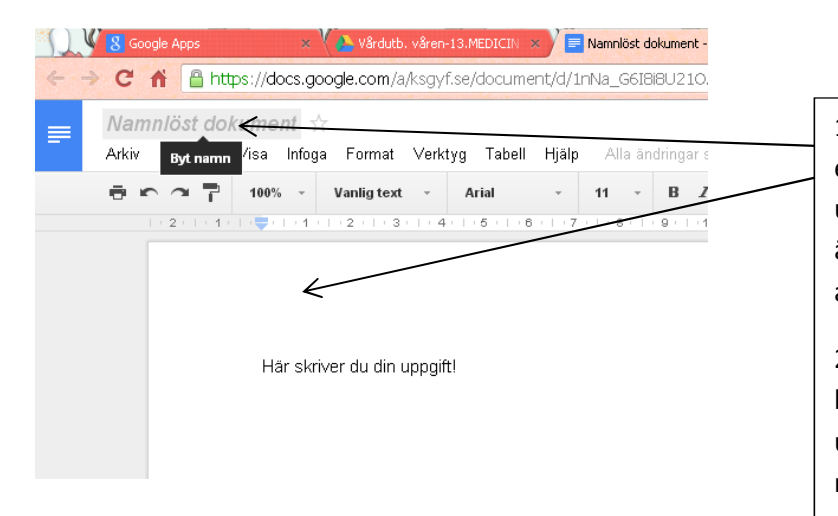

1. Lägg till namn på uppgiften enligt lärarens önskemål, ofta nr på uppgift samt ditt namn. Det blir även enklare för dig att hitta ditt arbete då.

2. Skriv sedan din uppgift. Du behöver inte skriva klart allt direkt, utan kan öppna upp dokumentet när du vill fortsätta att arbeta.

Skicka nu in det till Urkund!